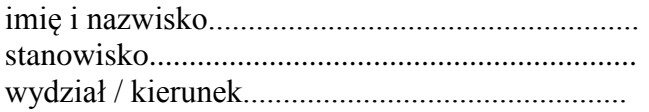

## **Wniosek podstawowy / korekta\*\***

## **o zastosowanie stawki 50% kosztów uzyskania przychodów**

Wnoszę o zastosowanie w roku podatkowym .................. 50% kosztów uzyskania przychodów od wynagrodzeń za następujące prace objęte ochroną z tytułu praw autorskich, które będę wykonywać osobiście:

- 1. badania naukowe niezbędne do prowadzenia procesu dydaktycznego, które będą stanowić........... %\* mojego wynagrodzenia zasadniczego;
- 2. wykłady lub inne zajęcia dydaktyczne oraz opracowanie ich programów, co będzie się odbywać w ramach pensum, będzie stanowić ............. %\* mojego wynagrodzenia zasadniczego;
- 3. wykłady lub inne zajęcia dydaktyczne oraz opracowanie ich programów, co będzie stanowić ............. %\* mojego wynagrodzenia za godziny ponadwymiarowe.

Oświadczam ponadto, że w roku podatkowym nie będę / będę \*\* korzystać z urlopu naukowego, w czasie którego ogłoszę wyniki badań naukowych podlegające ochronie z tytułu praw autorskich. Urlop ten będzie trwać od .............................. do .............................. .

Zmiana danych obowiązuje dla wynagrodzeń począwszy od miesiąca .......................... 200...r.\*\*\*

W przypadku zmiany powyższych danych zobowiązuję się niezwłocznie przedłożyć dziekanowi skorygowany wniosek.

...................................................................

data i podpis pracownika

Zasadność wniosku potwierdzam.

................................................................... data i podpis dziekana

\* zgodnie z uchwałą nr 8/2003 Senatu UKSW z dnia 10 kwietnia 2003 r.

\*\* niepotrzebne skreślić

\*\*\* wypełnić tylko w przypadku składania korekty

**Załącznik nr 2 do zarządzenia Rektora UKSW nr 9/04 z dnia 29 marca 2003 r**

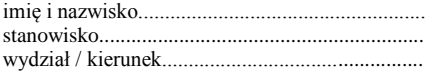

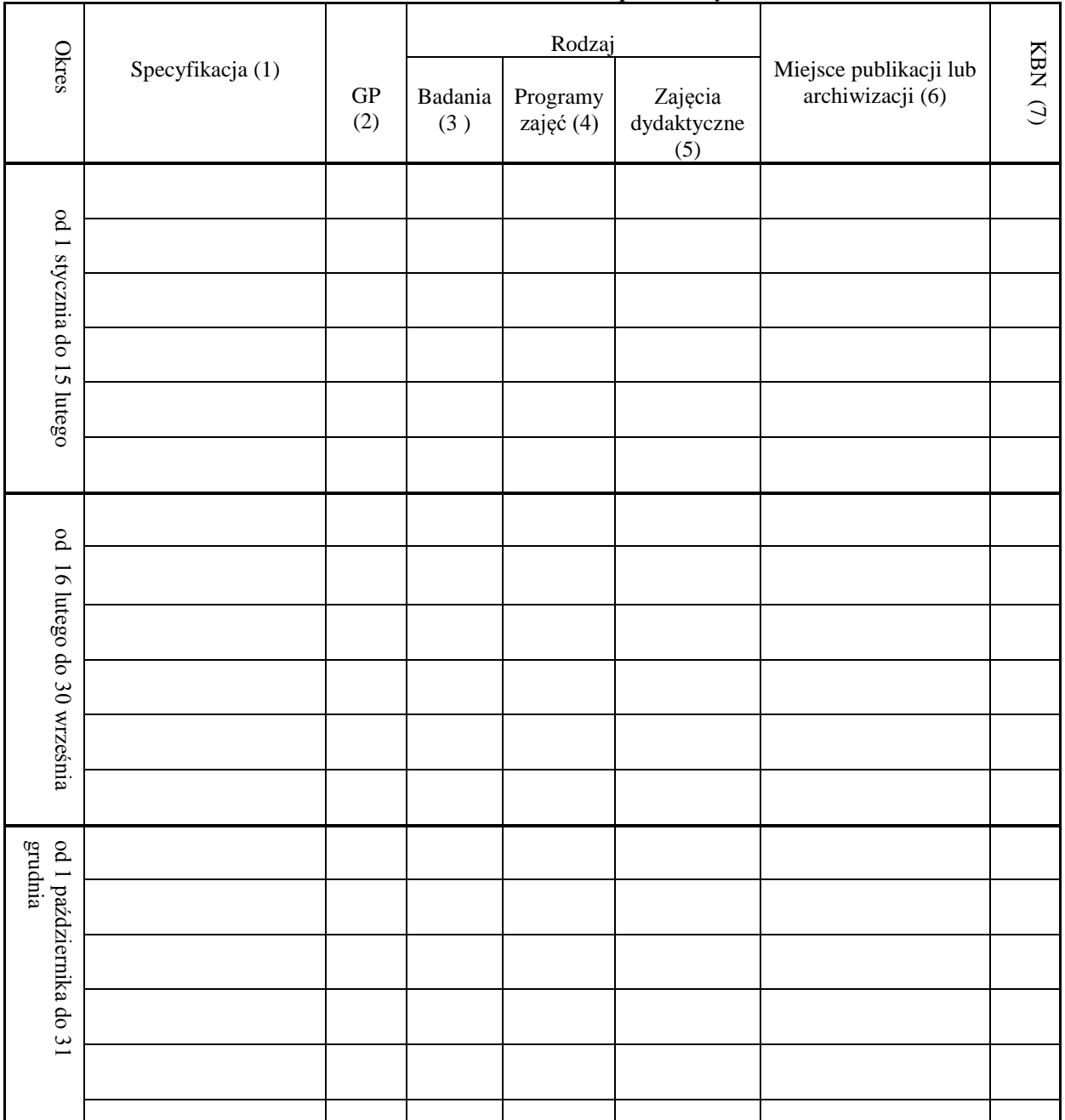

## **KARTOTEKA PRACY TWÓRCZEJ za rok podatkowy ............................**

1. Podać nazwę zajęć dydaktycznych lub tytuł utworu (pracy naukowej). 2. Wpisać "X", jeśli wykonano w ramach godzin ponadwymiarowych.<br>3. Wskazać przez wpisanie "X".

5. Wskazać wpisując liczbę godzin dydaktycznych przypadających na dany okres.

4. Wskazać przez wpisanie "X" .<br>6. Podać miejsce publikacji utworu lub archiwizacji dokumentów potwierdzających wykonanie pracy. 7. Kolumna ( wypełnia dziekan lub upoważniona przez niego osoba) do ewentualnego wykorzystania dla potrzeb oceny pracowników i

sprawozdawczości KBN. Podać punktację KBN (dotyczy wyłącznie prac naukowych).

data i podpis pracownika

.....................................................................................

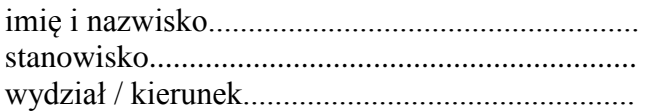

## **Oświadczenie o wykonanych pracach, do których miała zastosowanie stawka 50% kosztów uzyskania przychodów**

Wnoszę o zastosowanie w rozliczeniu za rok podatkowy .................. 50% kosztów uzyskania przychodów od wynagrodzeń za następujące prace objęte ochroną z tytułu praw autorskich, które wykonałem/am osobiście:

- 1. badania naukowe niezbędne do prowadzenia procesu dydaktycznego, które stanowią ............. %\* wynagrodzenia zasadniczego;
- 2. wykłady lub inne zajęcia dydaktyczne oraz opracowanie ich programów, wykonane w ramach pensum, które stanowią ............. %\* mojego wynagrodzenia zasadniczego;
- 3. wykłady lub inne zajęcia dydaktyczne oraz opracowanie ich programów, które stanowią ............. %\* wynagrodzenia za godziny ponadwymiarowe.

Oświadczam ponadto, że w roku podatkowym korzystałem / nie korzystałem\*\* z urlopu naukowego, w czasie którego ogłosiłem wyniki badań naukowych podlegające ochronie z tytułu praw autorskich. Urlop ten trwał od .............................. do .............................. .

Prawdziwość powyższych danych potwierdzam własnoręcznym podpisem. Do oświadczenia dołączam kartotekę pracy twórczej.

> ................................................................... data i podpis pracownika

Wykonanie wymienionych prac potwierdzam.

................................................................... data i podpis dziekana

\* zgodnie z uchwałą nr 8/2003 Senatu UKSW z dnia 10 kwietnia 2003 r.

\*\* niepotrzebne skreślić